### **품목명 : 절삭가공용치과도재**

# **제품명: ARENA Star**

**사용목적 :** 인레이, 인공치, 크라운, 브릿지 등의 치과수복물을 제작하기 위해서 사용하는 도재로서 치과용 컴퓨터 지원설계, 제조유닛으로 절삭가공하는 도재

### **사용방법**

- 가. 사용 전 준비사항
- (1) 사용하고자 하는 제품과 동일제품인지 확인한다.
- (2) 다른 종류의 이물질이 혼입되지 않도록 한다.
- (3) 공기가 잘 통하는 장소에서 사용한다.
- (4) 제조자의 사용설명서를 숙지한 후 사용방법을 준수한다.
- (5) 반드시 기공전문가가 사용하여야 한다.
- 나. 사용방법 및 조작순서
- (1) 지르코니아 블록의 사용 순서
- $(1)$  Jig를 정확한 위치에 부착한다.
- ② CAD/CAM 장비에 장치한다.
- ③ 준비된 Block의 사이즈 정보를 CAD/CAM 장비에 입력한다.
- ④ 가공에 필요한 보정 정보를 입력한다.
- ⑤ CAD/CAM 장비를 사용하여 Block을 가공한다.
- ⑥ 가공이 완료된 Block을 조심스럽게 장비에서 분리한다.
- ⑦ 가공된 인공치아 또는 보철물 등을 블록으로부터 분리한다.
- ⑧ Furnace를 사용하여 적정 온도에서 소결한다.(장비조건 준수)

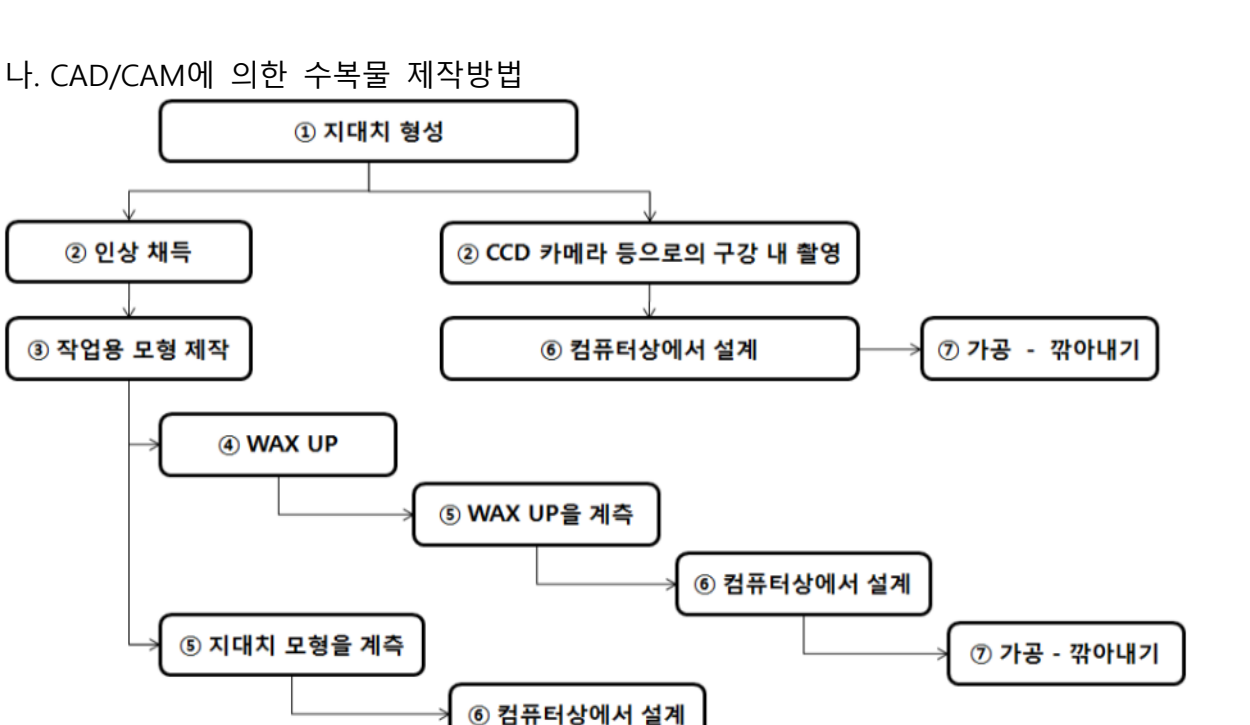

<CAD/CAM에 의한 수복물 제작의 흐름에 대한 설명>

⑦ 가공 - 깎아내기

① 지대치 형성

통법에 따라도 좋지만, 가능하면 메이커 각사가 권장하는 방법에 따르는 것이 좋다. margin의 우각부가 예각으로 되면 CAD 기계로의 계측 시 오차가 생겨버리므로 주의 가 필요하다. 또한 CAD기계가 milling type의 것인 경우는 당연히 지대치의 절단이 milling bur보다 가늘면 절삭할 수 없다.

② 인상 채득

실리콘러버 인상재로 인상 채득을 한다. 이 때 축면과 교합면의 undercut을 없애기 위해, 또한 margin line을 명확하게 하기 위해서 치은압배가 필요하게 된다.

③ 작업용 모형 제작

계측방식이 접촉식인 경우는 전용 초경질석고를, 비접촉식(레이저계측)인 경우는 레이 저광이 반사되지 않도록 메이커 권장 초경질석고(흑색계)를 이용한다. 종래법대로 모 형을 분석하고 margin line을 명확하게 한 작업용 모형을 제작한다.

④ wax up

wax를 연화시켜 모형에 적합 시키고 모형면과 정밀한 적합이 이루어지는 지를 확인한 다. 과잉의 wax를 절단 제거하는 등 변연부를 다듬어 준다. 적합 후 뒤틀림 등의 변형 이 일어나 적합성이 낮아 질 수 있으므로 적합이 끝나면 변연부 뿐만 아니라 wax기초 상 전체의 적합도를 점검한다.

#### ⑤ 계측

접촉식으로 이용되는 접촉자의 선단직경은 1mm인 것이 많고, 재질로서는 루비 또는 금속재료(텅스텐 카바이드) 등이 있다. 비접촉식은 주로 레이저광에 의해 모형을 계측 한다. 그 중에는 계측전용의 석고에 빛과 그림자를 투영하여 CCD에 의한 촬영을 하는 고정밀도로 3차원 화상화한 ⌜multilight band 기록법⌟을 채용하고 있는 기종도 있다. ⑥ 설계

계측한 자료로의 설계는 전용 소프트웨어에 의해 화면상의 체크항목을 마우스로 클릭 만 하면 할 수 있게 되어 있다. 소프트웨어에 의해서는 margin line을 자동으로 인식 해주거나, 임의로 설정하거나 할 수도 있다. Bridge의 설계에서는 pontic부분의 형태와 접촉부분의 접합접촉면적, 또한 pontic에서 점막면까지의 거리도 자유롭게 설정할 수 있다.

⑦ 가공․ 깎아내기

CAM센터에서는 송신된 자료를 바탕으로 하여 절삭을 한다. 깎아내는 방법은 block에 서 깎아내는 방법, 내화재 지대치에 산화알루미늄의 파우더를 고압소결하는 방법, 통 전성 액체의 엘렉트로라이트 액으로 본 모형을 디핑시켜서 치열전체를 통전체로 하고, 전주효과에 의해 형태 부여를 하는 파우더 슬립축성법 등이 있다.

## 다. 인터넷형 CAD/CAM에 의한 수복물 제작 방법

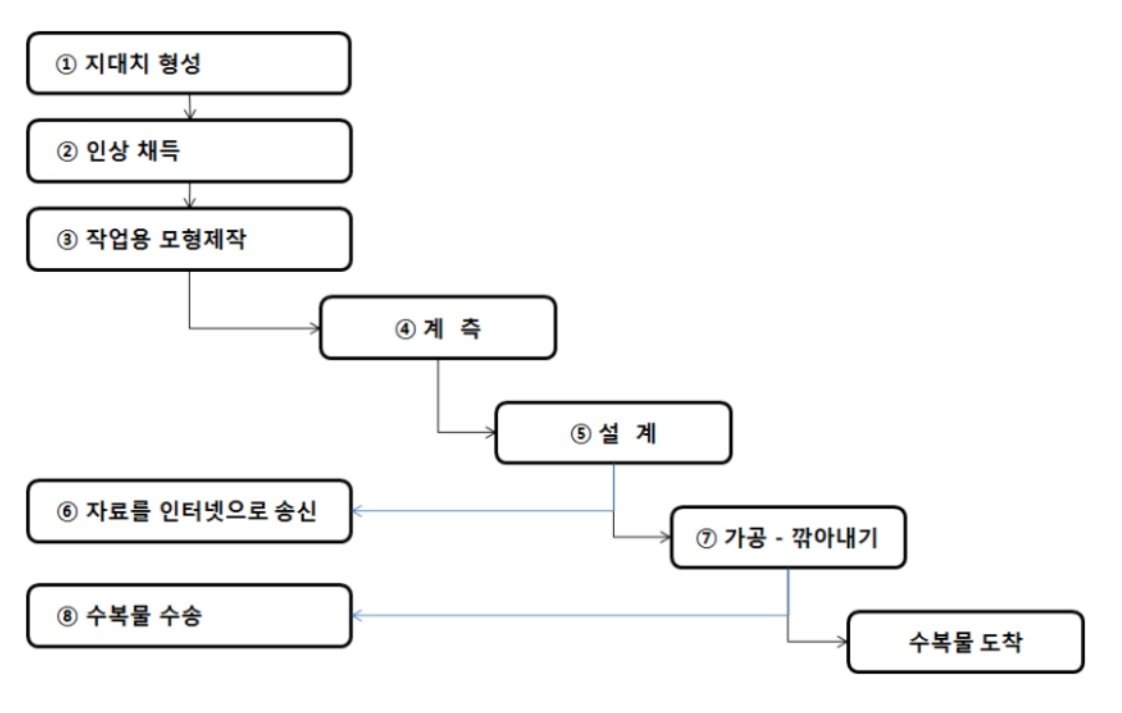

<인터넷형 CAD/CAM에 의한 수복물 제작의 흐름 설

① 지대치 형성

통법에 따라도 좋지만, 가능하면 메이커 각사가 권장하는 방법에 따르는 것이 좋다. margin의 우각부가 예각으로 되면 CAD 기계로의 계측 시 오차가 생겨버리므로 주의 가 필요하다. 또한 CAD기계가 milling type의 것인 경우는 당연히 지대치의 절단이 milling bur보다 가늘면 절삭할 수 없다.

② 인상 채득

실리콘러버 인상재로 인상 채득을 한다. 이 때 축면과 교합면의 undercut을 없애기 위해, 또한 margin line을 명확하게 하기 위해서 치은압배가 필요하게 된다.

③ 작업용 모형 제작

계측방식이 접촉식인 경우는 전용 초경질석고를, 비접촉식(레이저계측)인 경우는 레이 저광이 반사되지 않도록 메이커 권장 초경질석고(흑색계)를 이용한다. 종래법대로 모 형을 분석하고 margin line을 명확하게 한 작업용 모형을 제작한다.

④ 계측

접촉식으로 이용되는 접촉자의 선단직경은 1mm인 것이 많고, 재질로서는 루비 또는 금속재료(텅스텐 카바이드) 등이 있다. 비접촉식은 주로 레이저광에 의해 모형을 계측 한다. 그 중에는 계측전용의 석고에 빛과 그림자를 투영하여 CCD에 의한 촬영을 하는 고정밀도로 3차원 화상화한 「multilight band 기록법 」을 채용하고 있는 기종도 있다.

⑤ 설계

계측한 자료로의 설계는 전용 소프트웨어에 의해 화면상의 체크항목을 마우스로 클릭 만 하면 할 수 있게 되어 있다. 소프트웨어에 의해서는 margin line을 자동으로 인식 해주거나, 임의로 설정하거나 할 수도 있다. Bridge의 설계에서는 pontic부분의 형태와 접촉부분의 접합접촉면적, 또한 pontic에서 점막면까지의 거리도 자유롭게 설정할 수 있다.

⑥ 인터넷 송신

설계 종료 후, 자료를 압축하여 인터넷으로 CAM센터에 송신한다.

⑦ 가공․ 깎아내기

CAM센터에서는 송신된 자료를 바탕으로 하여 절삭을 한다. 깎아내는 방법은 block에 서 깎아내는 방법, 내화재 지대치에 산화알루미늄의 파우더를 고압소결하는 방법, 통 전성 액체의 엘렉트로라이트 액으로 본 모형을 디핑시켜서 치열전체를 통전체로 하고, 전주효과에 의해 형태 부여를 하는 파우더 슬립축성법 등이 있다.

라. 사용 후 보관 및 관리방법

- (1) 사용 후 남은 Block은 완전 건조하여 보관하고, 절삭 가공된 제품은 1회용이므로 재사용하지 않아야 한다.
- (2) 유소아의 손이 닿지 않는 곳에 보관한다.
- (3) 제품이 파손되지 않도록 포장재에 잘 싸서 보관한다.
- (4) 본 제품은 바닥에 떨어뜨리거나 충격을 주어 파손되지 않도록 한다.

**사용 시 주의사항**

- (1) 제품의 사용 전에 Block 본체의 파손이나 크랙 여부를 필히 확인한다.
- (2) 본 제품의 탈장착시에 CAD/CAM 장비의 절삭공구에 손상을 입지 않도록 주의한다.
- (3) 절삭공구에 손등이 끼이지 않도록 부착한다.
- (4) Jig 장착 시 정확한 위치에 부착한다.
- (5) CAD/CAM 장비 가동 시 발생되는 분진을 억제 또는 제거한다.
- (6) 본 제품은 바닥에 떨어뜨리거나 충격을 주어 파손되지 않도록 한다.
- (7) 본 제품의 보관은 상온의 건조한 곳에 한다.
- (8) 유소아의 손이 닿지 않는 곳에 보관한다.

**저장방법** : 상온의 건조한 곳에 보관한다.

**제조자** : ㈜아름덴티스트리

대전광역시 유성구 국제과학11로 23 지하 1층, 1층 일부, 2층 일부